**<head> CSS Rules** html {background:#999; color:black} /\* formatting the table \*/ caption {font-size:larger; background:#ff9; caption-side:top} table {margin-left:auto; margin-right:auto} /\* center block \*/ table {background:#ffc; color:inherit; border-collapse:collapse} colgroup + colgroup {border-left:thin solid} thead {border-bottom:thick double #666} tbody {border-bottom:thick solid #333} th {color:#333} td {text-align:right}  $/*$  showing the CSS rules as they appear in the XHTML file  $*/$  head,style {display:block;visibility:visible;font-family:monospace; margin-top:0; margin-bottom:0; padding-top:0; padding-bottom:0} head {white-space:normal} meta, title {display:none} style {background:#ccc; color:#333; white-space:pre-wrap; width:105ex} style:before {content:"CSS Rules"; font-weight:bold; padding-left:.7ex} /\* adjust spacing \*/ body,head {margin-top:0; padding-top:0; padding-left:0.9ex; margin-left:0} body {margin-bottom:0;padding-bottom:0} body p:first-child {margin-top:0; padding-top:0} /\* inserting markers at start and end of XHTML code sections \*/ head:before, head:after, body:before, body:after, html:before, html:after {font-weight:bold; font-family:monospace; padding-left:0; margin-left:0; text-indent:0; color:#fff; background:#999} html:before {content:"\3C html\3E"} html:after {content:"\3C /html\3E"} head:before {content:"\3C head\3E"} head:after {content:"\3C /head\3E"} body:before {content:"\3C body\3E"} body:after {content:"\3C /body\3E"}

## **</head>**

## **<body>**

**<html>**

The table below is from Cascading Style Sheets: Designing for the Web (third edition) by Håkon Wium & Bert Bos; Published by Addison-Wesley with ISBN 0-321-19312-1 in April 2005; and © 2005 by the authors. The code is a modified version of the example on pages 330-333.

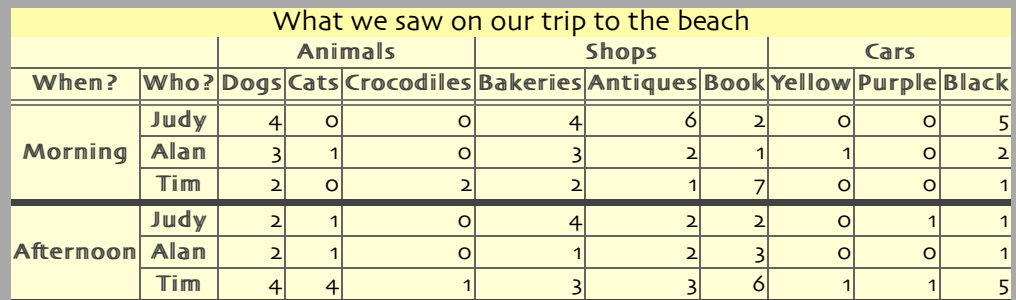

This example is based on *Show Everything: Revealing Normally Hidden Elements* (at Eric Meyer's website).

**</body> </html>**